# **PENGEMBANGAN MOTIF POHON PINUS JENIS DENSIFLORA PADA APLIKASI BATIK BERBASIS WEB DENGAN METODE LINDENMAYER-SYSTEM (L-System)**

# *MOTIF TEMPLE DEVELOPMENT TYPES OF DENSIFLORA PINUS ON WEB-BASED BATIK APPLICATION WITH LINDENMAYER-SYSTEM METHOD (L-*

*System)*

 **Fikri Reksa Maulana<sup>1</sup> , Purba Daru Kusuma<sup>2</sup> , Rumani M.<sup>3</sup>** 1,2,3Prodi S1 Sistem Komputer, Fakultas Teknik Elektro, Universitas Telkom <sup>1</sup>fikrireksa@student.telkomuniversity.ac.id, <sup>2</sup> purbodaru@gmail.com, <sup>3</sup> rumani@telkomuniversity.ac.id

## **Abstrak**

Salah satu warisan budaya terbesar dan terbaik di Indonesia adalah batik. Salah satu cara untuk melestarikan batik adalah dengan mengekplorasi pola baru untuk dijadikan batik. Pola batik dapat diambil dari bentuk benda, tumbuhan, bahkan berbentuk hewan. Oleh karena itu pada penelitian ini, pola yang dijadikan batik adalah pola dari tumbuhan pinus kelompok Densiflora.

Pola batik dikembangkan menggunakan metode L-System. Metode L-System dipilih karena metode tersebut banyak digunakan untuk memodelkan tumbuhan atau obyek-obyek yang memiliki sifat mirip dengan tumbuhan yaitu memanjang,bercabang dan berhenti tumbuh. Selain menggunakan L-system, metode Random walk juga digunakan dalam pengembangan motif batik ini. Random walk digunakan untuk menambah unsur stokastik pada pertumbuhan pohon pinus. Selanjutnya, model yang dikembangkan diimplementasikan ke dalam aplokasi pengembangan motif batik berbasis web.

One of the biggest and best cultural heritage in Indonesia is batik. One way to preserve batik is to explore new patterns for making batik. Batik patterns can be taken from objects, plants, and even animals. Therefore, in this study, the pattern used as batik is a pattern of pine plants in the Densiflora group.

Batik patterns are developed using the L-System method. The L-System method is chosen because the method is widely used to model plants or objects that have properties similar to plants which are elongated, branched and stop growing. In addition to using the L-system, the Random walk method is also used in the development of this batik motif. Random walk is used to add stochastic elements to pine tree growth. Furthermore, the model developed was implemented into the aplocation of the development of web-based batik motifs.

# **Kata kunci:** *L-Systems, WEB, Application, Web-Based, Batik, Pinus*

#### **Abstract**

Batik is one of the biggest and best cultural heritage. One way to preserve batik is to explore new patterns. Batik patterns can be taken from objects, plants, and even animals. Therefore, in this study, the pattern that is used as batik is a pattern of pine plants in the Densiflora group.

Batik patterns are developed by using the L-System method. The L-System method is chosen because the method is widely used to modeling the plants or objects that have properties similar to plants which are elongated, branched and stop growing. In addition to using the L-system, the Random walk method is also used in the development of this batik patterns. Random walk is used to add stochastic elements to pine tree growth. Furthermore, the developed model was implemented into the web-based batik pattern application.

# **Keywords: Simulator, Driving, Input, System**

# **1. Pendahuluan**

.

### **1.1 Latar Belakang**

Batik merupakan warisan budaya dari nenek moyang yang ada di Indonesia. Pada saat ini terdapat banyak bentuk dan macam motif batik yang ada di Indonesia dengan keragamannya masing-masing. Seiring dengan berjalannya waktu, perkembangan batik mulai terbengkalai. Banyak orang sudah melupakan budaya tersebut. Sebagai penerus bangsa, generasi muda diharapkan ikut melestarikan budaya ini agar terhindar dari kepunahan. Salah satu upaya untuk melestarikan batik adalah dengan mengeksplorasi motif- motif baru.

Saat ini banyak pengerajin batik masih menggunakan teknik tradisional untuk mengembangkan motif batik dengan cara teknik colet, canting tulis, cap dan celup ikat. Pengembangan motif batik scara tradisional menyebabkan motif-motif baru kurang berkembang. Kondisi ini diperburuk dengan regenerasi pengerajin batik yang kurang lancar. Di sisi lain, perkembangan teknologi komputasi berlansung dengan cepat. Teknologi komputasi telah banyak digunakan untuk mengembangkan berbagai pola dekoratif. Lu .dkk mengembangkan pola dekoratif menggunakan metode DecoBrush [1]. Gulati .dkk mengeksplorasi teknologi komputasi untuk mengembangkan pola dekoratif kerajinan india pada kerajinan kayu [2]. Meese .dkk menggunakan teknologi komputasi untuk mengembangkan dekorasi interaktif [3]. Kaplan menggunakan teknologi komputasi untuk mengembangkan desain ornamen geometris dengan memerhatikan aspek simetris dan iteratif dan menggunakannya puntuk membuat desain celtic dan islam [4].

## **1.2 Rumusan Masalah**

Berdasarkan paparan diatas rumusan masalah dalam penelitian ini adalah bagaimana caranya mengembangkan motif batik yang mengadopsi bentuk pinus Densiflora menggunakan L-System. Karakter pinus densiflora harus tercermin dalam model yang dikembangkan. Selanjutnya bagaimana caranya membuat aplikasi pengembangan motif batik yang mengadopsi pinus densiflora dimana pengguna dapat mengatur parameter yang berpengaruh.

## **1.3 Batasan Masalah**

Batasan masalah dalam penelitian ini adalah sebagai berikut : a) Motif batik berdasarkan pinus Densiflora

- b) Aplikasi yang dikembangkan berbasis web.
- c) Metode utama yang digunakan adalah L-System.

#### **1.4 Tujuan Penelitian**

Tujuan penelitian ini adalah mengembangkan motif batik berbasis pinus Densiflora menggunakan metode L-System dan mengimplementasikan model yang dikembangkan ke dalam aplikasi pembuatan motif digital berbasis web.

#### **1.5 Metode Penelitian**

Penelitian pengembangan aplikasi pembuatan motif batik pinus Densiflora mengikuti metode dan tahapan sebagai berikut. Pada tahap pertama dilakukan study pustaka mengenai pinus Densiflora dan metode L-System. Selanjutnya, dikembangkan model batik pinus Densiflora menggunakan metode L-System dan Random Walk. Pada tahap ketiga model tersebut di implementasikan ke dalam aplikasi berbasis web menggunakan bahasa PHP. Pada tahap keempat motif pinus Densiflora di kombinasikan dengan motif traditional parang. Pada tahap kelima di kembangkan antar muka pengguna (user interface) berbasis form sehingga pengguna dapat mengatur pola batik sesuai keinginannya. Pada tahap keenam dilakukan pengujian aplikasi baik pengujian fungsional maupun pengujian pengguna. Pada tahap ketujuh disusun laporan tugas akhir sebagai bentuk final laporan penelitian.

## **1.5.1 Tahapan Penelitian**

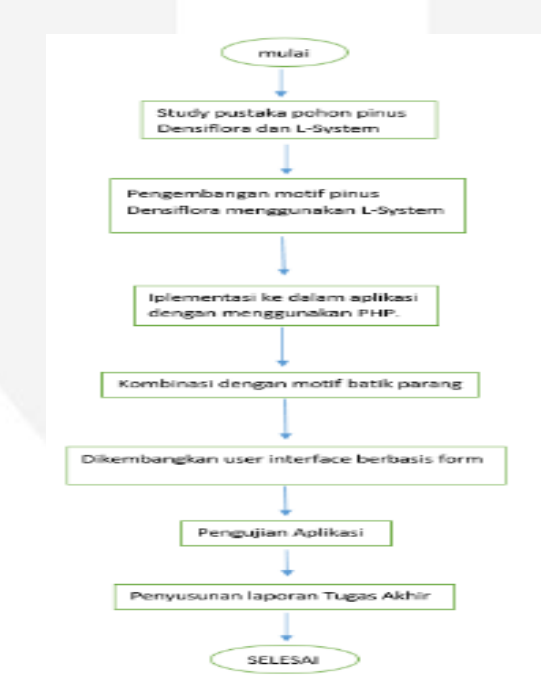

Gambar 1.1 Tahapan Penelitian

## **2. Dasar Teori**

### **2.1 Batik**

Batik adalah salah satu warisan budaya milik Indonesia. Kata batik diambil dari gabungan 2 kata bahasa jawa yaitu "Amba" yang bermakna "Menulis' dan kata "Titik" yang bermakna "Titik" [6]. Tradisi membatik pun sudah dilakukan .

turun- menurun oleh penduduk Indonesia, sehingga kadang kala suatu motif batik dapat dikenali berasal dari keluarga tertentu. Beberapa motif batik dapat menunjukan status seseorang, bahkan beberapa motif batik tradisional hanya dipakai oleh keluarga keraton Yogyakarta dan Surakarta[6]. Gambar 2.1 berikut memperlihatkan contoh batik keraton Yogyakarta dan Surakarta

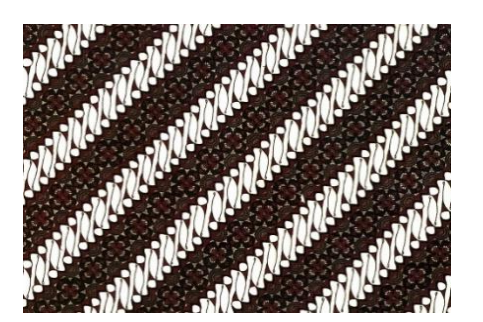

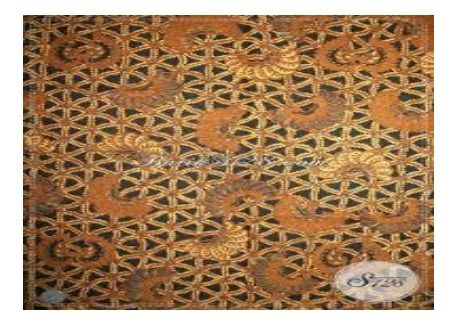

Gambar 1 : Batik Model Parang dan Bunga.

# **2.2 Pohon Pinus Densiflora**

Pinus adalah sebutan bagi sekelompok tumbuhan yang semuanya tergabung dalam marga Pinus. Di Indonesia penyebutan tusam atau pinus biasanya ditujukan pada tusam Sumatera (*Pinus merkusii* Jungh. *et* deVries). Karena hanya pinus jenis ini yang dapat ditemukan di indonesia, Namun pinus Densiflora ini dapat kita jumpai di negara China dan Jepang.

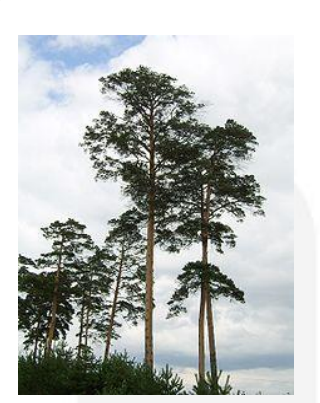

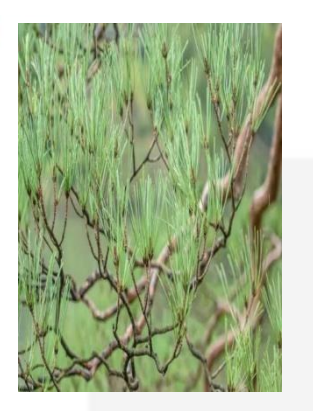

Gambar 2.2 Pohon Pinus Densiflora.

### **2.3 L-System**

 Lindenmayer System - atau L-System dipahami sebagai sebuah teori matematika tentang pengembangan tanaman. Sistem L diperkenalkan pada tahun 1968 oleh Aristid Lindenmayer, seorang ahli biologi asal Hungaria di Universitas Utrecht. Lindenmayer menggunakan sistem L untuk menggambarkan perilaku sel tumbuhan dan memodelkan proses pertumbuhan pengembangan tanaman.

Konsep utama L-System adalah rewriting system atau sistem penulisan ulang. Secara umum, rewriting adalah teknik untuk menentukan objek kompleks dengan mengganti berturut-turut bagian dari objek awal yang sederhana menggunakan seperangkat aturan penulisan ulang atau produksi.

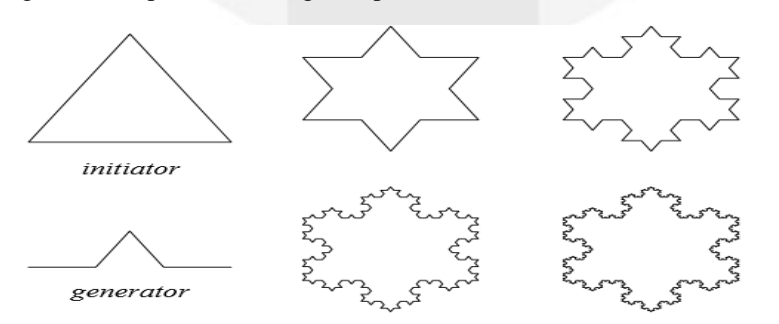

Gambar 2.3 Perulangan L-System.

**3. Rancangan Sistem**

# **3.1 Gambaran Umum Sistem**

Setelah melakukan analisis system, maka dilakukan perancangan perangkat lunak yang akan dibangun untuk implementasi ke dalam aplikasi batik berbasis web.

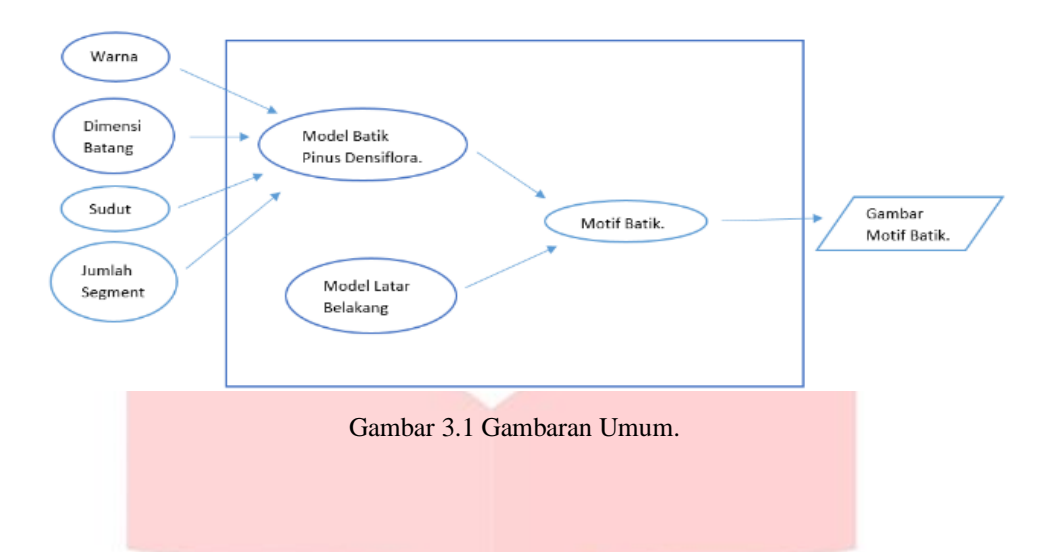

Gambar 3.1 menunjukkan garis besar langkah – langkah yang digunakan dalam Tugas Akhir. Berikut adalah langkah – langkah skema rancangan motif pohon pinus Densiflora:

- a) Langkah pertama : memilih inputan warna yang akan digunakan untuk motif latar belakang, batang sekunder, tersier dan daun.
- b) Langkah kedua : mengatur dimensi jarak antar batang pada batang primer pohon pinus densiflora
- c) Langkah ketiga : mengatur panjang batang sekunder dan tersier pada pohon pinus densiflora
- d) Langkah keempat : penentuan panjang segmen motif pohon pinus densiflora.
- e) Langkah keenam : Visualisasi motif pohon pinus ke dalam bentuk batik berbasis web.

# **3.2 M odel Pohon Pi nus**

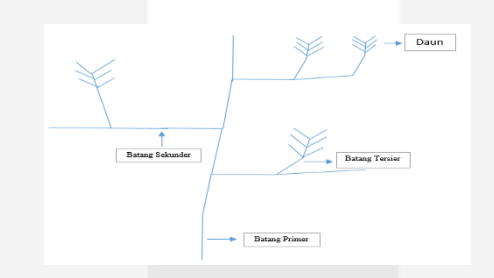

Gambar 3.2 Model Pohon Pinus.

Model yang akan digunakan untuk menggambar batik ini adalah pohon pinus Densiflora. Dimana pohon tersebut memiliki karateristik batang yang kecil dan menjulang ke atas. Pertumbuhan pohon pinus densiflora yang ke atas dan tidak beraturan. Dan bentuk daun yang menyerupai jarum, pertumbuhan daun dan batang tersier keatas mengikuti matahari.

Dan pembentukan model dari pohon pinus ini terdiri dari batang primer yang menjulang ke atas dengan pertumbuhan pertumbuhan batang sekunder hasil dari percabangan dari batang primer dan begitu pula dengan batang tersier yang merupakan hasil percabangan dari batang sekunder dan daun merupakan percabangan dari batang tersier yang kemudian tumbuh menjadi 2 sisi ke kiri dan ke kanan.

#### **3.2.1 Batang Primer**

Batang primer adalah batang utama pohon pinus yang menjulang ke atas. Ilustrasi model batang primer dapat dilihat pada Gambar 3.3. Adapun persamaan-persamaan yang digunakan untuk menyusun batang primer terdapat pada persamaan 3.1 sampai dengan persamaan 3.4.

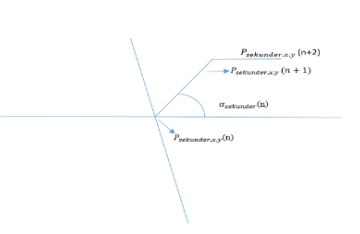

## Gambar 3.3 Ilustrasi Batang Primer.

Dalam membangun batang primer terdapat beberapa variabel yang digunakan. Variabel αprimer berfungsi sebagai penentu arah pertumbuhan batang primer. Variabel p<sub>primer</sub> berfungsi sebagai titik tumbuh batang primer. Variabel p<sub>primer</sub> terdiri dari 2 atribut yaitu x dan y. Atribut x berfungsi sebagai penentu posisi horizontal p<sub>primer</sub>. Atribut y berfungsi sebagai penentu posisi vertikal pprimer.

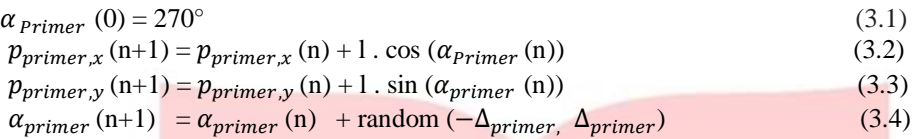

persamaan 3.1 sampai dengan persamaan 3.4 adalah sebagai berikut. Pada persamaan 3.1, nilai awal αprimer adalah 270 derajat yang berarti batang mengarah vertikal ke atas. Pada persamaan 3.2 dan 3.3 posisi p<sub>primer</sub> berikutnya ditentukan oleh p<sub>primer</sub> saat ini, α<sub>primer</sub>, dan panjang segmen (1). Hal ini mengindikasikan pertumbuhan batang primer mengikuti L-System scara deterministik. Pada persamaan 3.4, α<sub>primer</sub> berikutnya ditentukan oleh α<sub>primer</sub> saat ini dan faktor acak dengan rentang −∆<sub>primer,</sub> ∆<sub>primer</sub>. Dalam hal ini penentuan nilai α<sub>primer</sub> ke n mengikuti metode random walk.

# **3.2.2 Batang Sekunder**

Batang sekunder adalah percabangan dari batang primer yang tumbuh kesamping. Ilustrasi model batang primer dapat dilihat pada Gambar 3.4. Adapun persamaan-persamaan yang digunakan untuk menyusun batang primer terdapat pada persamaan 3.5 sampai dengan persamaan 3.12.

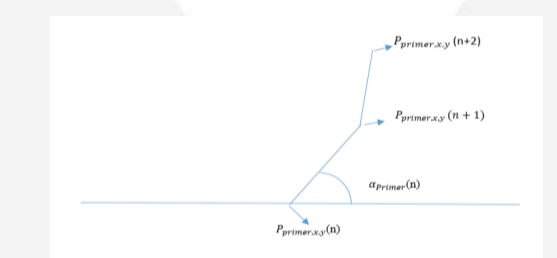

Gambar 3.4 Ilustrasi Batang Sekunder.

 Dalam membangun batang sekunder terdapat beberapa variabel yang digunakan. Variabel αsekunder berfungsi sebagai penentu arah pertumbuhan batang sekunder. Variabel psekunder berfungsi sebagai titik tumbuh batang sekunder. Variabel psekunder terdiri dari 2 atribut yaitu x dan y. Atribut x berfungsi sebagai penentu posisi horizontal psekunder. Atribut y berfungsi sebagai penentu posisi vertikal p<sub>sekunder</sub>. Variaber ns berfungsi menentukan jumlah segment batang sekunder. Variabel  $\Delta_{n_s}$  berfungsi sebagai simpangan jumlah segment batang sekunder. Variabel  $\Delta_{n_s}$  berfungsi sebagai simpagan sudut batang sekunder.

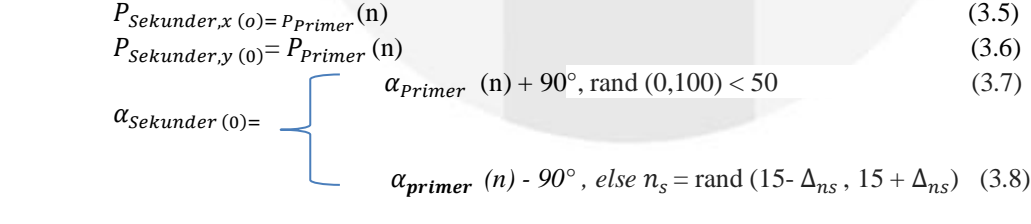

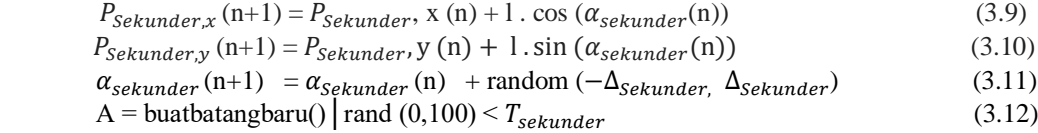

## **3.2.3 Batang Tersier**

Batang Tersier adalah percabangan dari batang sekunder yang tumbuh ke atas. Ilustrasi model batang primer dapat dilihat pada Gambar 3.5. Adapun persamaan-persamaan yang digunakan untuk menyusun batang primer terdapat pada persamaan 3.13 sampai dengan persamaan 3.20.

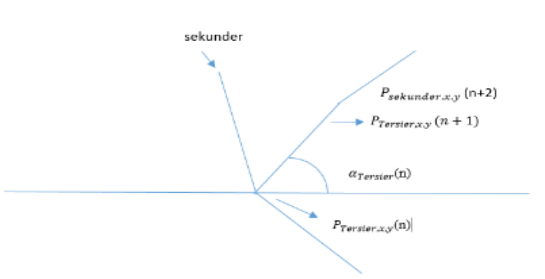

Gambar 3.5 Ilustrasi Batang Tersier.

Dalam membangun batang tersier terdapat beberapa variabel yang digunakan. Variabel α<sub>tersier</sub> berfungsi sebagai penentu arah pertumbuhan batang tersier. Variabel ptersier berfungsi sebagai titik tumbuh batang tersier. Variabel ptersier terdiri dari 2 atribut yaitu x dan y. Atribut x berfungsi sebagai penentu posisi horizontal p<sub>tersier</sub>. Atribut y berfungsi sebagai penentu posisi vertikal p<sub>tersier</sub>.

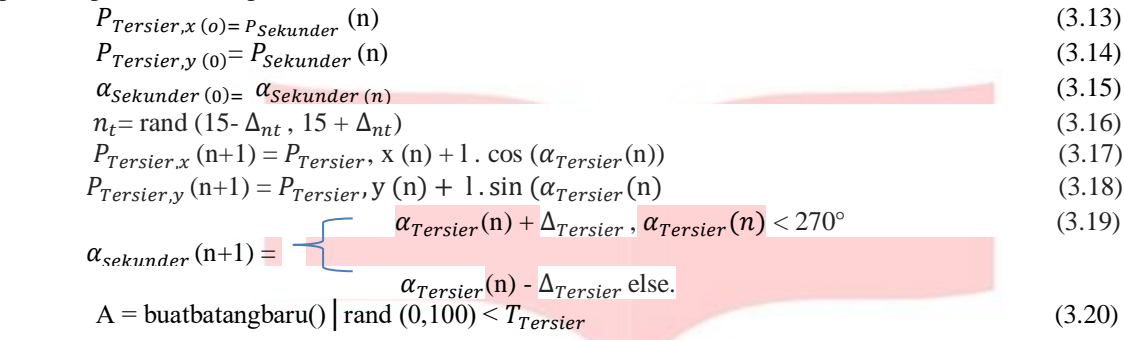

## **3.2.4 Daun**

 Daun adalah percabangan dari batang tersier yang tunbuh menjadi 2 sisi yaitu ke kanan dan ke kiri. Ilustrasi model batang primer dapat dilihat pada Gambar 3.6. Adapun persamaan-persamaan yang digunakan untuk menyusun batang primer terdapat pada persamaan 3.21 sampai dengan persamaan 3.26.

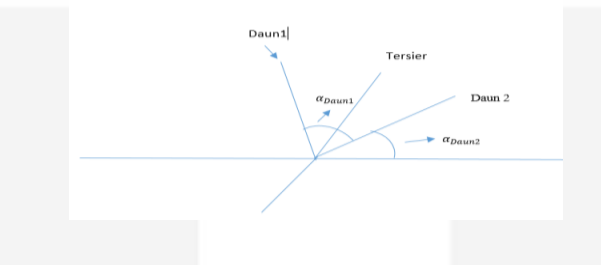

Gambar 3.6 Ilustrasi Daun.

Dalam membangun Daun terdapat beberapa variabel yang digunakan. Variabel αdaun berfungsi sebagai penentu arah pertumbuhan daun. Variabel p<sub>daun</sub> berfungsi sebagai titik tumbuh batang primer. Variabel p<sub>daun</sub> terdiri dari 2 atribut yaitu x dan y. Atribut x berfungsi sebagai penentu posisi horizontal pdaun. Atribut y berfungsi sebagai penentu posisi vertikal pdaun.

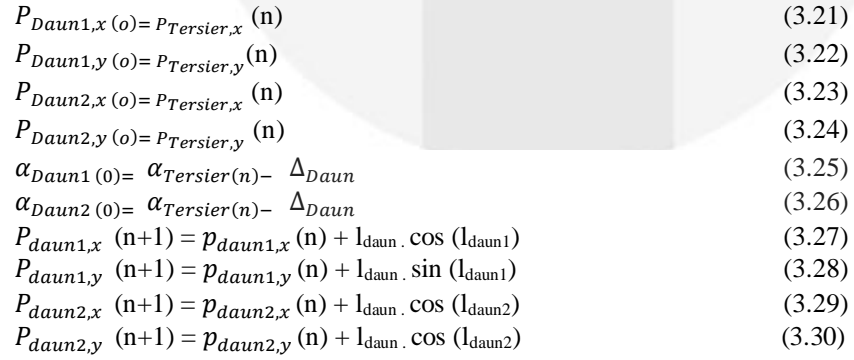

## **3.2.5 Model Latar Belakang Truntum**

Dalam tugas akhir ini latar belakang yang digunakan diadopsi dari motif traditional parang. Adapun bentuk parang dimodifikasi menjadi 2 buah lingkaran dan 1 eclips diantara 2 lingkaran tersebut. Ilustrasi motif parang dapat dilihat pada gambar 3.7. algoritma pembuatan motif parang dapat dilihat pada gambar 3.8.

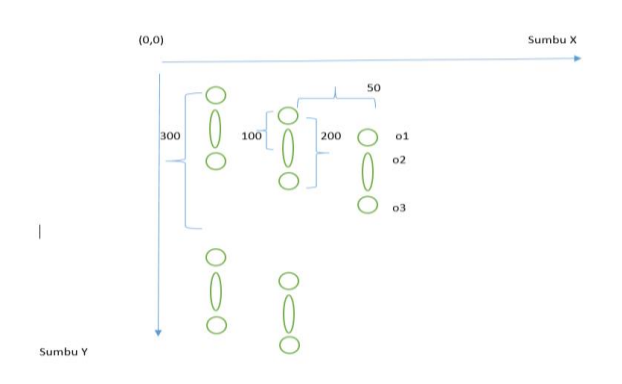

Gambar 3.7 Ilustrasi Motif Latar belakang

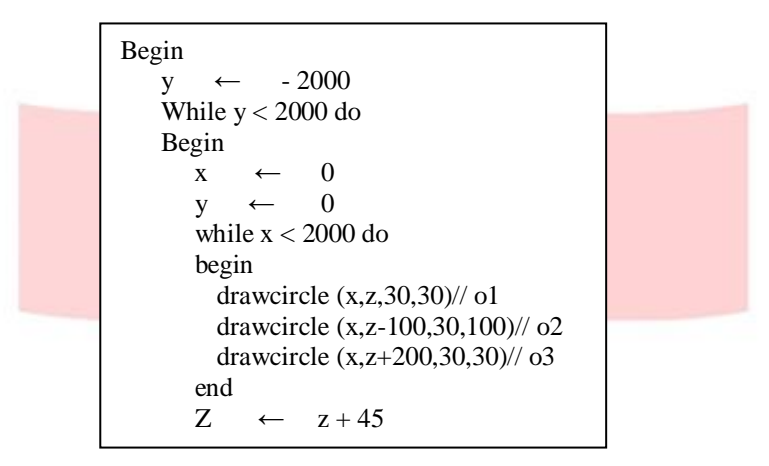

Gambar 3.8 Rumus Motif Parang  $V$  valudar 5.0 Num

Penjelasan algoritma motif parang adalah sebagai berikut. Dilakukan pengulangan bersarang untuk menggambar objek parang. Pengulangan luar digunakan untuk menentukan koordinat vertikal objek parang. Pengulangan dalam dilakukan untuk menentukan koordinat horizontal objek parang. Objek parang terdiri dari o1,o2, dan o3. Objek o1 dan 03 berbentuk lingkaran. Objek o2 berbentuk eclips. Variabel z digunakan agar objek parang berikutnya turun dibanding objek parang saat ini.

# **4. Implementasi dan pengujian**

# **4.1 Gambaran Umum Aplikasi**

Pada aplikasi user akan melihat inputan-inputan dan hasil dari gambar batik yang sudah ditetapkan inputannya dari awal, user bisa merubah-ubah inputan sesuai keinginan user, dari inputan warna background, warna batang primer,sekunder,tersier, jarak batang primer dll.

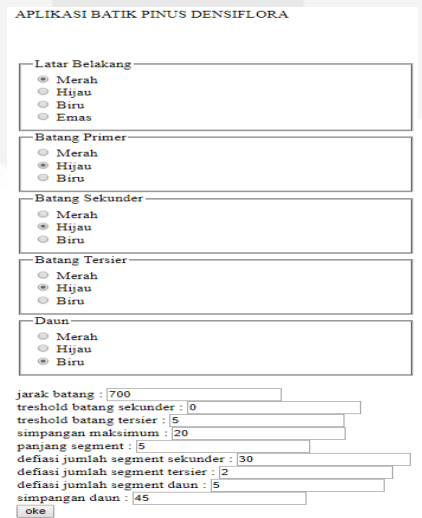

Gambar 4.1 Hasil Aplikasi 1

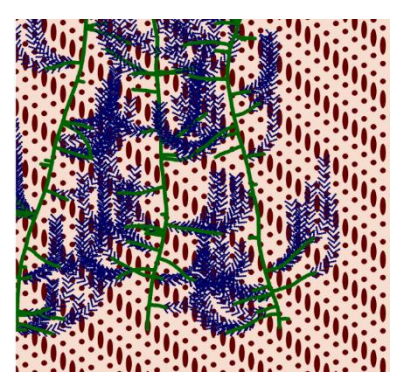

Gambar 4.2 Hasil Aplikasi 2

 Gambar diatas merupakan hasil dari aplikasi batik berbasis web, pada aplikasi tersebut ada GUI yang bisa user isi agar hasil motif batik bisa sesuai apa yang user inginkan. Pada GUI diatas terdapat 14 Jenis inputan, yaitu:

1.Inputan warna background yang terdiri dari merah, hijau,biru dan emas

2.Inputan warna batang primer yang terdiri dari merah, hijau, dan biru

3.Inputan warna batang sekunder yang terdiri dari merah, hijau dan biru

4.Inputan warna batang tersier yang terdiri dari merah, hijau dan biru

5.Inputan warna daun yang terdiri dari merah, hijau dan biru

6.Inputan jarak pada batang primer

7.Inputan pada treshold batang sekunder

8.Inputan pada treshold batang tersier

9.Inputan simpangan maksimum untuk batang primer

10. Inputan panjang segment pada batang primer

11. Inputan defiasi jumlah segment sekunder

12. Inputan defiasi jumlah segment tersier

13. Inputan defiasi jumlah segment daun

14. Inputan simpangan daun

Setelah user memasukkan inputan yang di inginkan, setelah itu user mengklik oke, maka akan keluar hasil model pola batik sesuai dengan inputa-inputan baru. Inputan-inputan yang user masukkan nantinya berpengaruh ke model pola batiknya sesuai keinginan user. Jika user ingin mengubah warna, user bisa mengganti pada inputan 1 sampai dengan 5, sedangkan untuk inputan 6, mempengaruhi jarak batang primer pada motif pohon, Inputan 7 dan 8 mempengaruhi dan pilihan 9 menentukan background 2 pada batik. Hasil model pola bisa dilihat di gambar 4.2

# **4.2 Pengujian Visual**

Pengujian visual yang akan di lakukan pada aplikasi batik densiflora yaitu perbandingan jarak batang primer, perbadingan warna dan defiasi jumlah segment pada batang sekunder, tersier dan daun pada pohon pinus densiflora.

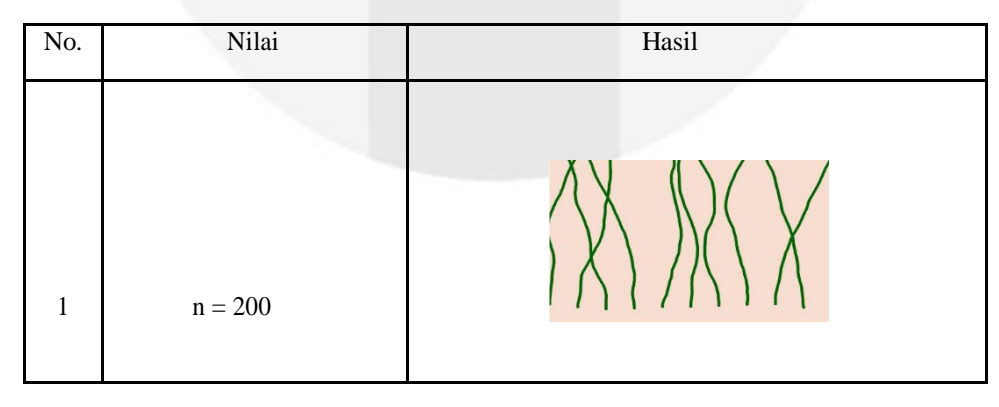

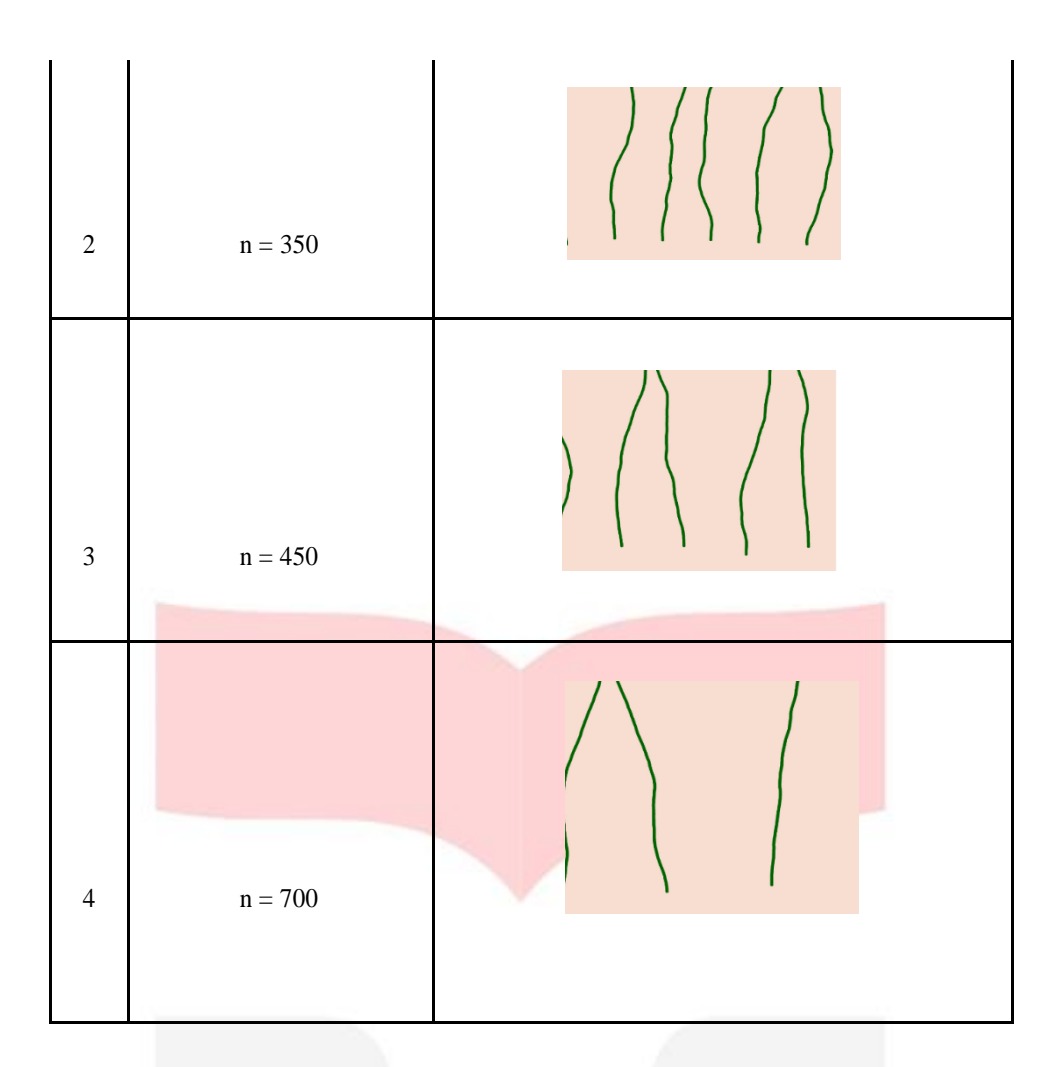

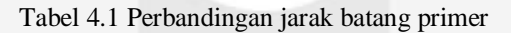

# **4.3 Pengujian**

Pengujian adalah tahap dimana hasil tugas akhir diuji apakah sudah sesuai sistem, dan juga mencari kekurangan dari hasil tugas akhir. Penulis menggunakan pengujian survey, dimana penulis akan melakukan survey kepada beberapa surveyor untuk mengetahui kekurangan dan kelebihan dari hasil tugas akhir ini.

# **5. Kesimpulan dan Saran**

# **5.1 Kesimpulan**

Berdasarkan dari hasil Tugas Akhir ini, dapat ditarik beberapa kesimpulan yaitu:

- 1. Hasil dari motif batik dengan aplikasi pada Motif Batik Berbasis Web ini dinilai layak untuk menjadi motif batik dengan memberikan survey kepada 30 surveyor.
- 2. Aplikasi Motif Batik berbasis Web dinilai mampu membantu masyarakat dalam penggambaran motif batik baru ataupun yang sudah ada.

3. Aplikasi Motif Batik Berbasis Web dinilai mampu menjadi sebuah aplikasi yang dapat melestarikan motif batik dan menciptakan motif batik baru yang lebih modern yang dapat diterima oleh masyarakat luas kedepannya.

# **5.1 Saran**

Berdasarkan hasil dari penelitian dan hasil survey dapat diambil saran-saran sebagai berikut:

- 1. Bentuk motif pohon pinus lebih di perbaiki agar mirip dengan bentuk pohon pinus densiflora.<br>2. Dalam pemilihan warna motif dan pohon pinus lebih diperhatikan kembali supaya dapat meng
- 2. Dalam pemilihan warna motif dan pohon pinus lebih diperhatikan kembali supaya dapat menghasilkan warna yang sesuai.
- 3. Tampilan pada GUI lebih di tingkatkan kembali
- 4. Menambahkan variasi pada latar belakang motif batik agar bisa lebih menarik
- 5. Perlunya berkonsultasi dengan orang yang sudah ahli dalam bidang batik untuk pembuatan motif untuk kedepannya.

# **Daftar Pustaka**

 [1] J. Lu ,C. Barnes, C. Wan, P. Asente, R. Mech, A. Finkelstein, "DecoBrush : Drawing Structured Decorative Patterns by Example", 2014.

[2] V. Gulati, K. Singh, P. Tandon, " Computer Generated Indian Traditional Decorative Patterns for Woodcraft", International Conference on Innovations in Design & Manufacturing, Jabalpur, December, 2012.

[3] R. Meese, S. Ali, E Thorne, S. Benford, A. Quinn, R. Mortier, B.koleva, T. Pridmore, S. Baurley, "From Codes to Pattern: Designing Interactive Decoration for Tableware", University of Nottingham, 2013.

[4] C.S. Kaplan,"Computer Graphics and Geometric Ornamental Design", Departement of Computer Sciense and Engineering University of Washington, December,2001.

[5] P.D. Kusuma, "Simplified Coral Modeling In Batik Pattern Generation", *Journal of Theoretical and Applied Information Technology*, vol.96(10), 2018.

[6] P.D. Kusuma, "Graph Based Simplified Crack Modeling In Batik Pattern Generation", *Journal of Theoretical and Applied Information Technology*, vol.95(19), 2017.

[7] P.D. Kusuma, "Fibrous Root Model In Batik Pattern Generation", *Journal of Theoretical and Applied Information Technology*, vol.95(14), 2017.

[8] Kasim .dkk, "Featured Extraction Methods for Batik Pattern Recognition", *AIP Conference Proceedings*, 2016.

[9] I. Nurhaida, "Automatic Indonesian's Batik Pattern Recognition Using SIFT Approach", *Procedia Computer Science*, vol.59,December,2015.

[10] M. Sholihin .dkk, "Classification of Batik Lamongan Based on Features of color,Texture and Shape", *Jurnal Ilmiah Kursor*, vol.9(1),2017.

[11] A.A. Kasim, R.Wardoyo, "Batik Classification with Artificial Neural Network Based on Texture-Shape Feature of Main Ornament", *Modern Education and Computer Science,* 2017.

[12] G. Hichem, J. Malek, "Generation of new blood vessels in the human retina with L-System fractal construction", *6th International Conference on Science of Electronics, Tecnologies of Information an Telecomunication,* March, 2012. [13] D. Wensheng, Z. Xian, "Two Modeling Methods of virtual plants on L-System", *International Conference on Computer and Communication Technologies in Agriculture Engineering*, 2010.

[14] M. Fridenfalk, "Aplication for Real-Time Generation of Virtual 3D Worlds Based on L-System", *5th International Workshop on Chaos-Fractals Theories an Aplications,* 2012.